КЫРГЫЗ РЕСПУБЛИКАСЫНЫН САЛАМАТТЫК САКТОО **МИНИСТРЛИГИНЕ** КАРАШТУУ ДАРЫ-ДАРМЕК ЖАНА МЕДИЦИНАЛЫК **ТЕХНИКАЛАР МЕНЕН** КАМСЫЗДАНДЫРУУ ДЕПАРТАМЕНТИ

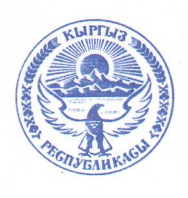

ДЕПАРТАМЕНТ ЛЕКАРСТВЕННОГО **ОБЕСПЕЧЕНИЯ** И МЕДИЦИНСКОЙ ТЕХНИКИ **ПРИ МИНИСТЕРСТВЕ ЗДРАВООХРАНЕНИЯ** КЫРГЫЗСКОЙ РЕСПУБЛИКИ

720044, Бишкек ш., 3-ү линия көчөсү, 25 Тел.: (996) 312 21 92 86, факс: 21 05 08 E-mail: dlomt@pharm.kg www.pharm.kg

 $12.09.18, 101$ 

## Ha No

## Об изъятии из обрашения

## лекарственных средств

720044, г. Бишкек, ул. 3-я линия, 25 Тел.: (996) 312 21 92 86, факс: 21 05 08 E-mail: dlomt@pharm.kg

Фармацевтическим фирмам

www.pharm.kg

Департамент лекарственного обеспечения и медицинской техники при Министерстве здравоохранения Кыргызской Республики сообщает, что на информации BO3 (WHO Medical Product Alert основании Ref. RHT/SAV/Alert/2018) о том, что в активном веществе «Валсартан», которое поставляется компанией «Zhejiang Huahai Pharmaceutical Co.», (Китай), была обнаружена потенциально канцерогенная примесь N-нитрозодиметиламин (NDMA)  $\overline{\mathbf{M}}$ информации Европейского о решении агентства  $\Pi$ <sup>O</sup> лекарственным средствам №ЕМА/459276/2018 от 05.07.2018г. об отзыве лекарств, в состав которых входит указанная субстанция, а также письма ТОО «Ратиофарм Казахстан» (исх.№2-18-526 от 25.07.2018г.), принято решение об отзыве с рынка препаратов «Валз, таблетки, покрытые пленочной оболочкой, 160 мг, №28», «Валз, таблетки, покрытые пленочной оболочкой,  $8<sub>0</sub>$ M<sub>r</sub>  $N<sub>28</sub>$ «Валз H. таблетки, покрытые пленочной оболочкой,160мг/12,5мг, №28» и «Валз Н, таблетки, покрытые пленочной оболочкой, 80 мг/12,5мг, №28», производства АД «Балканфарма-Дупница», Болгария.

ДЛО и МТ предлагает субъектам обращения лекарственных средств и медицинским организациям провести проверку наличия перечисленных в приложении серий препаратов и, в случае наличия, осуществить возврат препаратов дистрибьюторам: ОсОО «Неман-Фарм», ОсОО «Эляй», ОсОО «Алкор-Компани», а также предоставить сведения в отдел фармацевтической инспекции ДЛО и МТ с подтверждением возврата препаратов по телефонам: 21-04-95, 21-92-88. Срок исполнения до 30 сентября 2018 года.

Приложение: список серий отзываемых препаратов на 5 листах.

Директор

Persont

Г.А. Шакирова

0000466

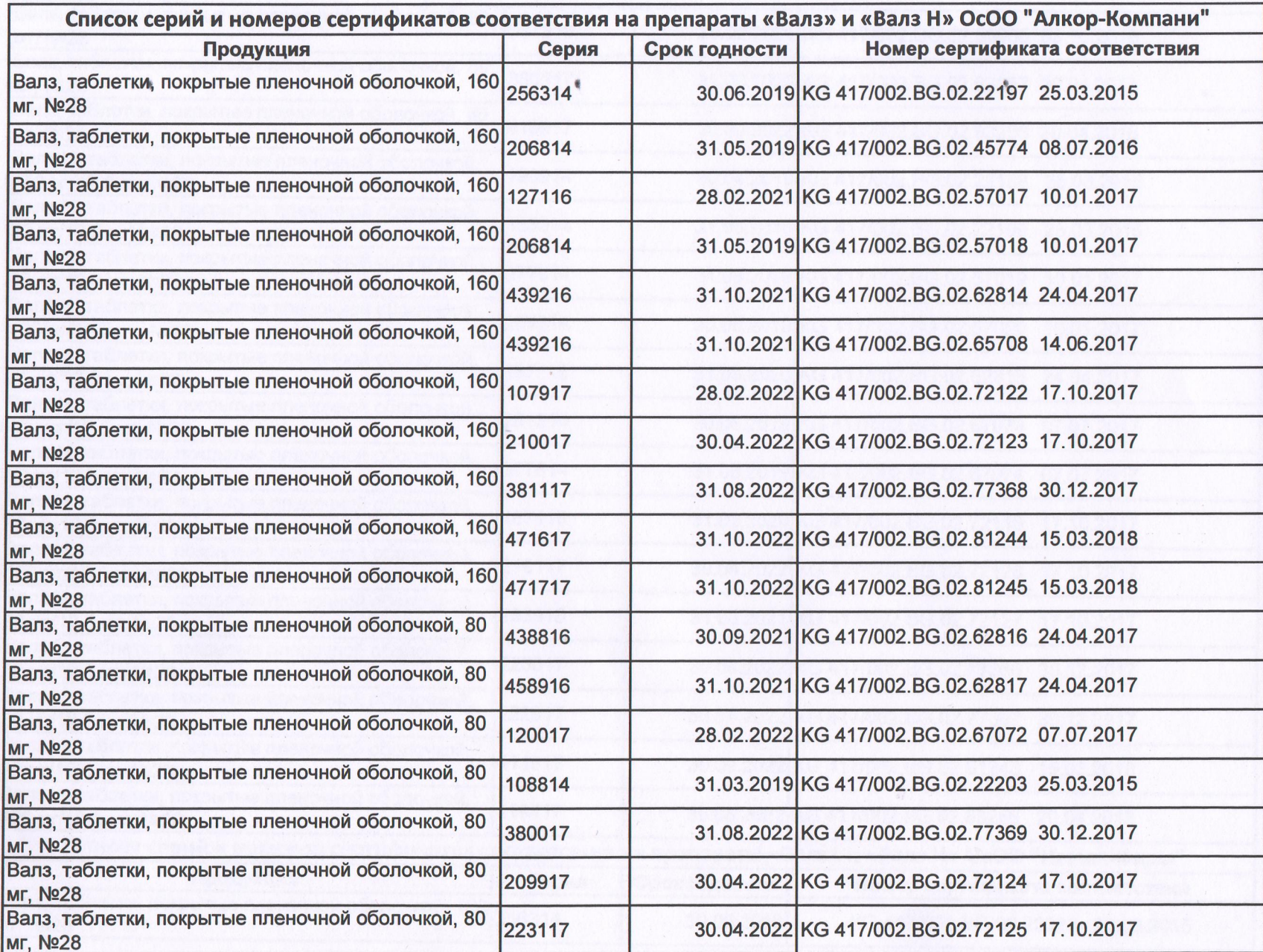

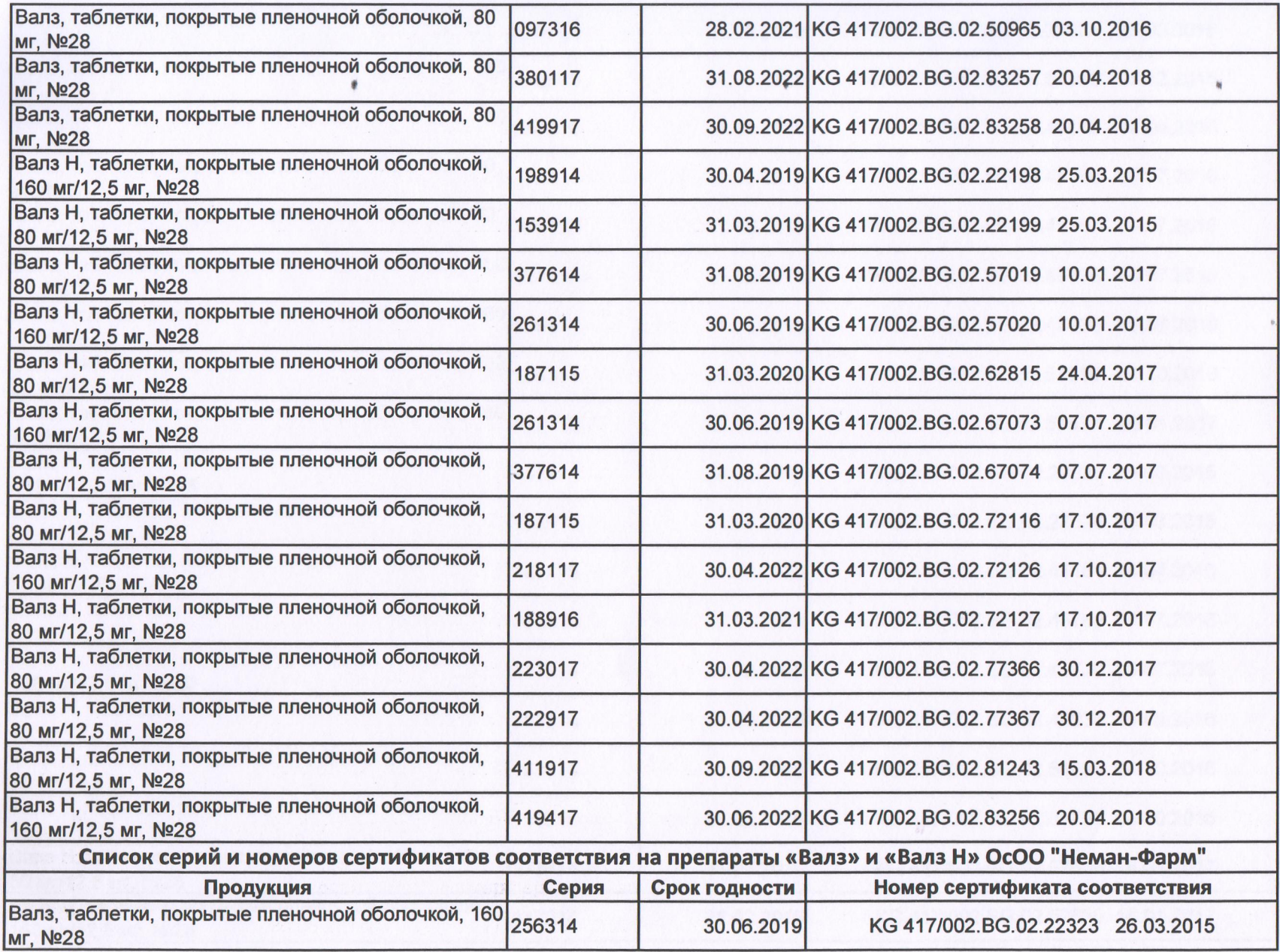

 $\ddot{\phantom{a}}$ 

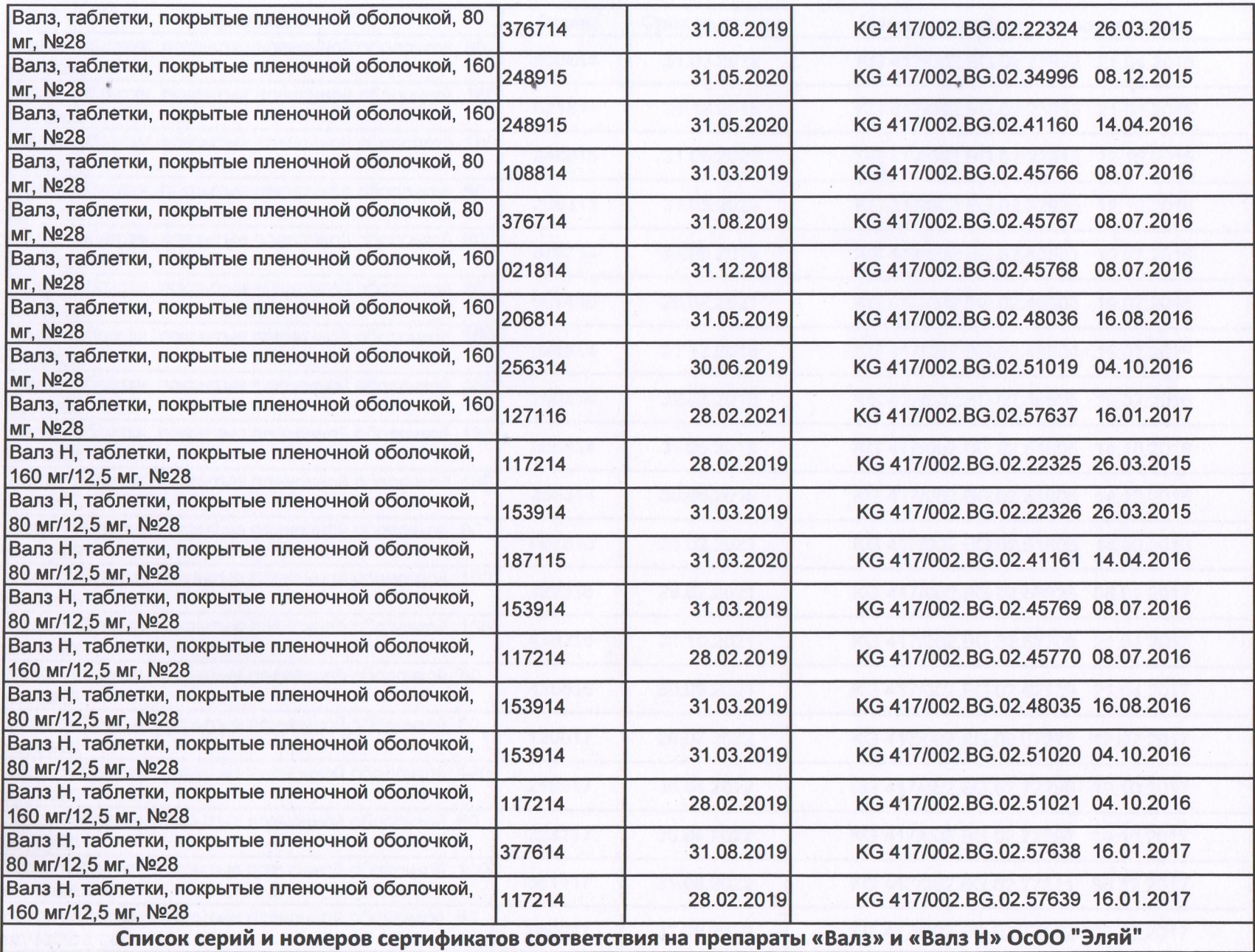

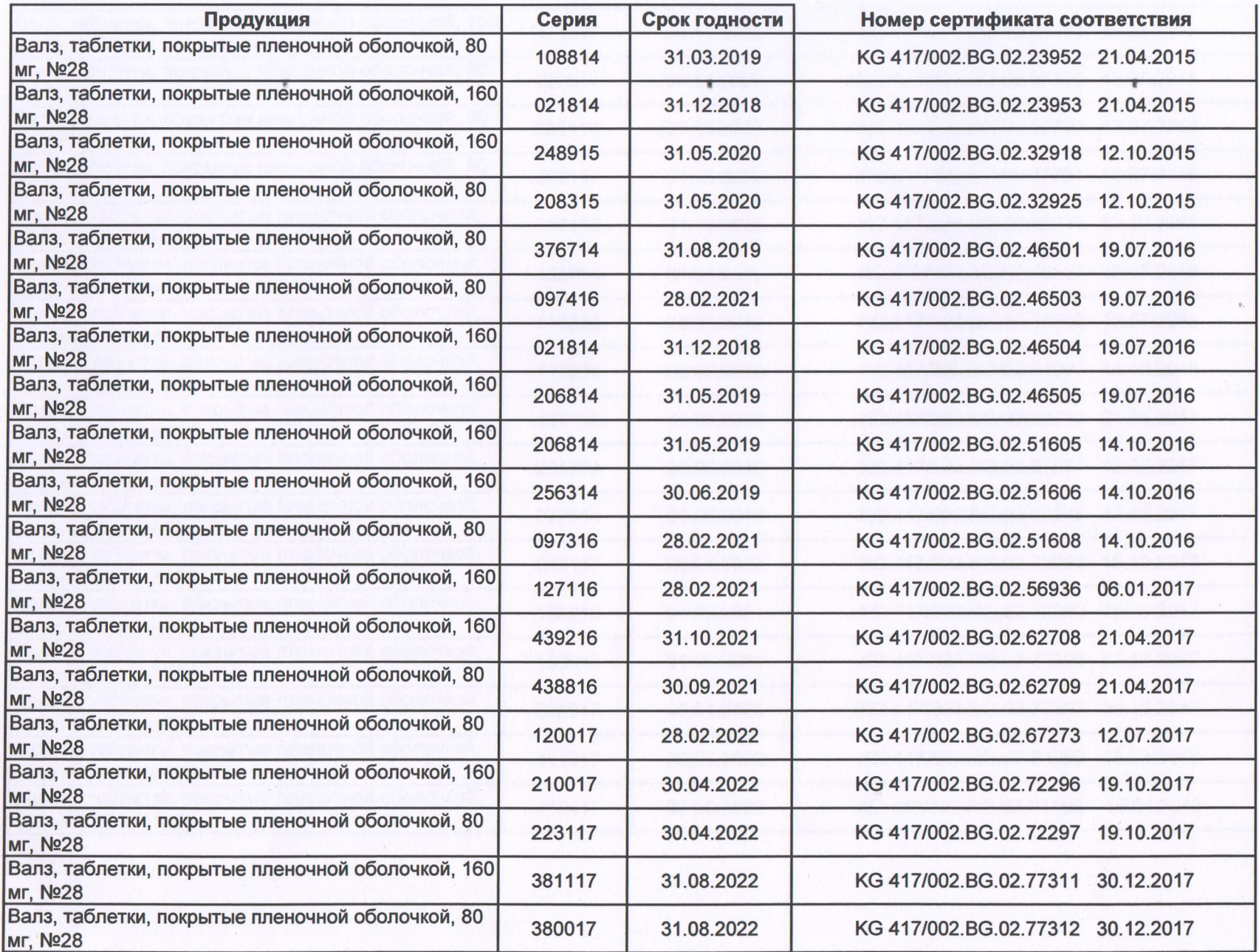

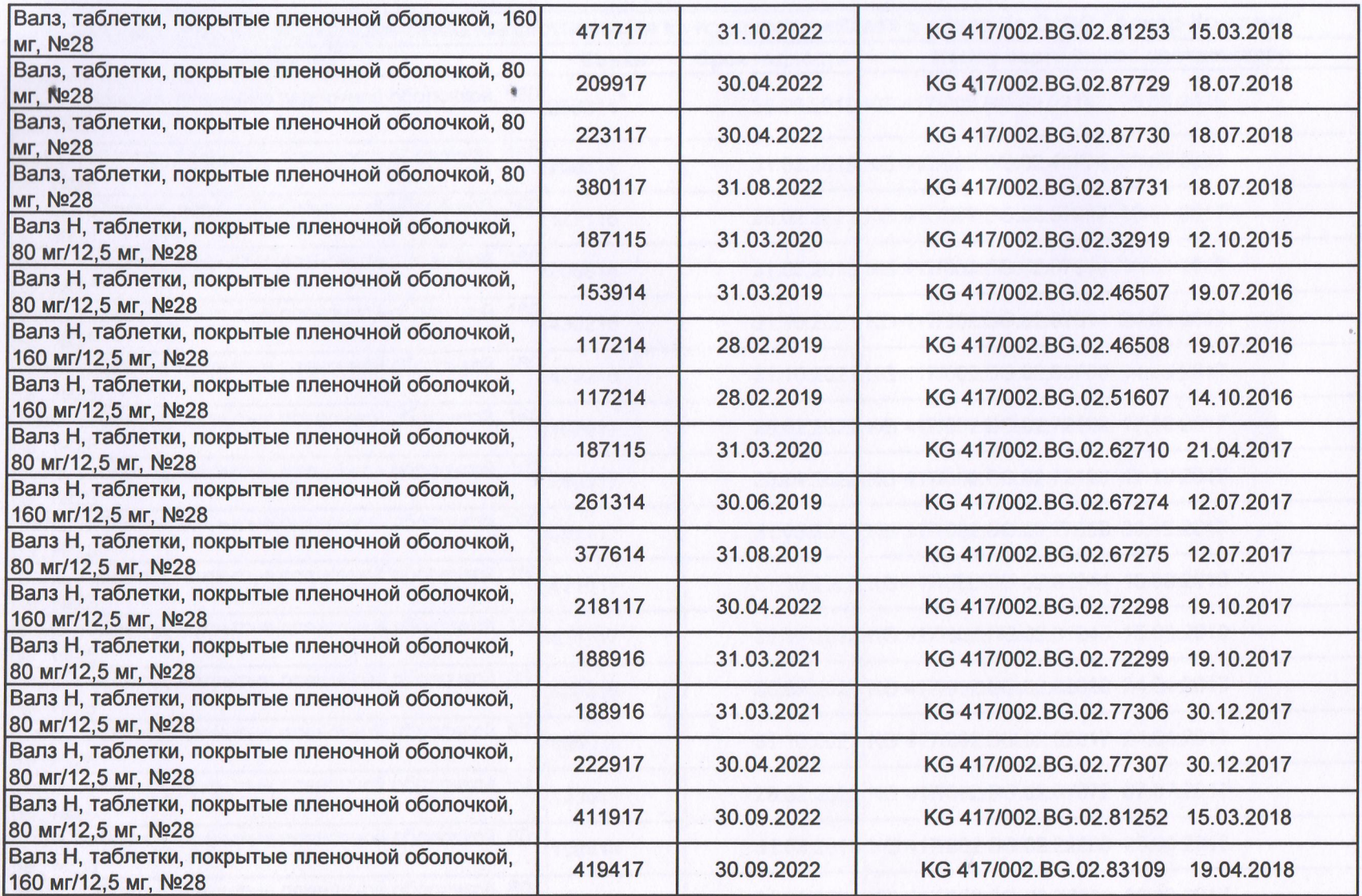

 $\hat{\mathbf{u}}$ 

 $\ddot{\phantom{a}}$